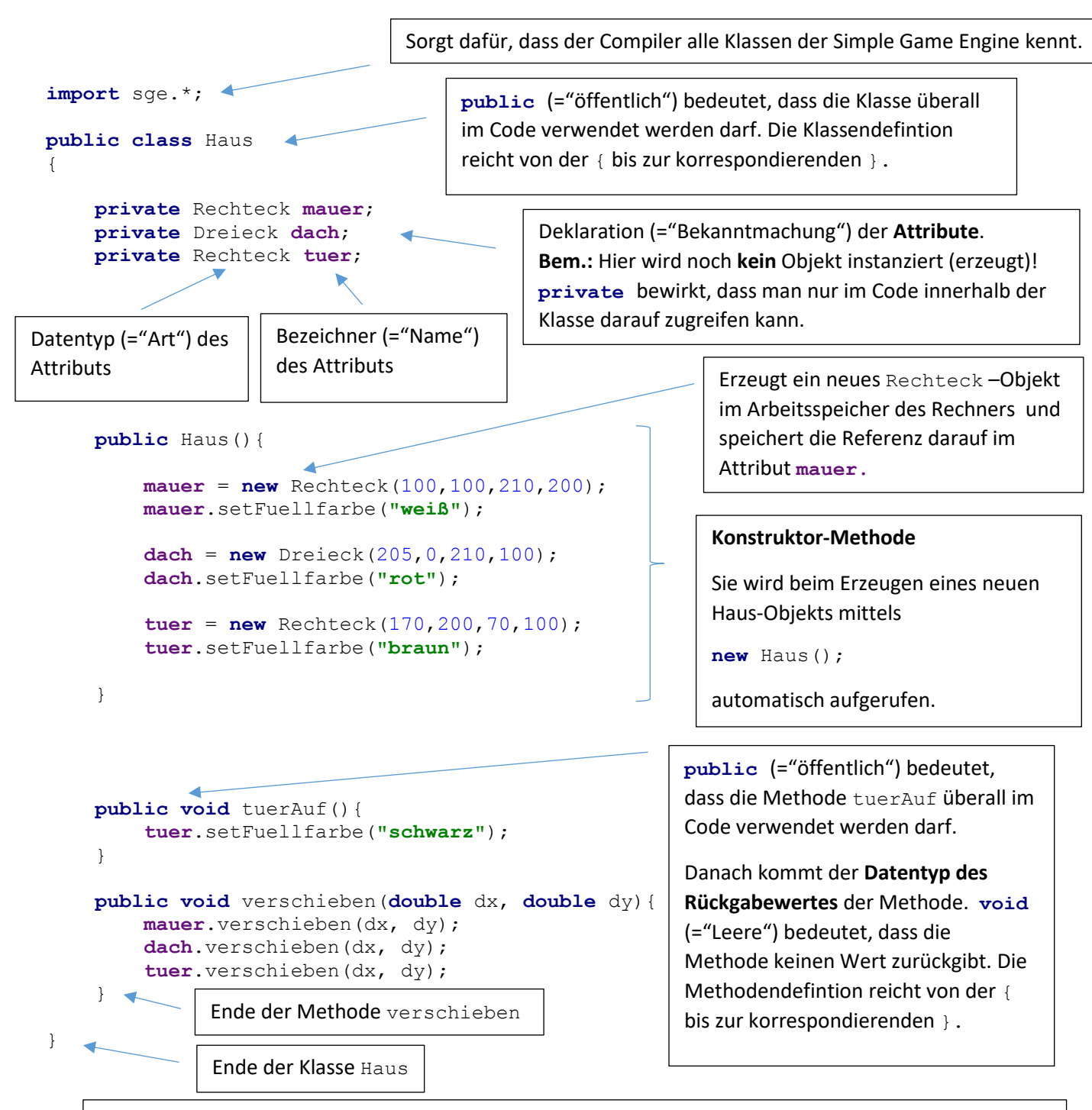

Die Methode verschieben besitzt die beiden **Parameter** dx und dy mit dem **Datentyp double** (="Doppelt genaue Fließkommazahl").

Wird bspw.

Haus.verschieben(10,20)

aufgerufen, so erzeugt der Rechner zwei neue Variablen (=benannte Speicherbereiche) dx und dy, schreibt den Wert 10 in die Variable  $dx$  und den Wert 20 in die Variable  $dy$  und arbeitet dann die Anweisungen im Methodenrumpf beginnend mit

**mauer**.verschieben(dx, dy);

ab. Beim Aufruf von mauer.verschieben (dx, dy) kopiert der Computer die aktuellen Werte aus den Variablen dx und dy (also 10 und 20) und ruft damit die Methode verschieben des **mauer** -Objekts auf.

dx und dy nennt man **formale Parameter** der Methode, die tatsächlich übergebenen **Werte** (z.B. 10 und 20) nennt man *aktuelle Parameter*. Oft sagt man aber einfach nur "Parameter" und "Wert des Parameters" dazu.